**More than 2000 awesome Photoshop shapes**

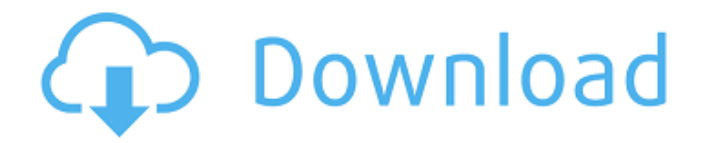

# **Photoshop 2020 Shapes Download Crack+ Incl Product Key [32|64bit] [Updated] 2022**

Table of contents How did Photoshop get its name? In a brief podcast interview, Mike Butcher (2004) stated that he named Photoshop as a combination of photoshopped and the Apple computer it was intended for (originally sold as the Macintosh family). Despite what you might think, Photoshop wasn't the first program to use the name. It was preceded by the word "Photosit" on an early version of the MacPaint tool from Apple, which morphed into "Photoshop" for the company. The exact origin of the name remains hazy to this day. MacPaint was originally named "Paint Shop Pro" and was copyrighted as such. The name "Photoshop" was added before release in 1986 and seems to have been a combination of professional photo retouching and the Apple Macintosh computer line's original name of "Macintosh." The MacPaint trademark was eventually dropped altogether, meaning no one can use that name anymore. Can Photoshop do everything? Photoshop is a complex program, and it has far more capability than most people need. It can be used to crop and resize images, alter colors, apply filters, blur images, add textures, create masking layers, create collages, create animations, create 3D models and other artistic effects, and even design websites. But Photoshop is more than just a program that can create and edit images. Its main strength lies in its bundled online support forums and extensive user community. With the help of Photoshop's extensive online community, you can learn how to use Photoshop to its fullest potential and take advantage of its features to make the image editing process fun and easy. Learn more about why Photoshop is the standard and visit our guide to learn how to get started. How do I make this picture better? Everyone can use Photoshop at some level, whether you're an amateur or a professional. The "How do I make this picture better?" question is really about learning about Photoshop rather than using Photoshop as a tool. It is a good place to get started in your learning of Photoshop and understanding that the program has many tools you will use if you get the hang of them. The simplest way to get started with Photoshop is to use it as an image editing program for minor touchups of your own pictures. It doesn't have to be complicated. However, as your skill grows, Photoshop will become a useful tool to have at your disposal and to use creatively rather than simply to make

#### **Photoshop 2020 Shapes Download Crack + Free Download [April-2022]**

For a slightly older version of Photoshop, we'll be looking at the Creative Cloud-based Photoshop CC, formerly Photoshop Lightroom CC. Photoshop cc is a special subscription type service that is available if you either have your own or a business license for Photoshop or Lightroom. Photoshop cc is not simply a web version of Photoshop, as it has a number of features that set it apart, such as the ability to adjust images in a full-featured environment. Finally, we have the older standalone version of Photoshop, Photoshop CS6. Photoshop CS6 is still available for download as a standalone product on PCs and Macs, though is no longer officially supported by Adobe. What It Is If you need to edit images or create new ones, you'll probably be in charge of a photo shoot or a camera, a drawing board, a desk or a table. Photoshop or Photoshop Elements will make work simple as you can use layers to control which images you want to apply effects to, merge two or more images together, or just change the color of an entire image. Image editing applications work in a similar way. Using an image editor, you can edit images, create GIFs, add text and many other effects, and even create new images. Image editors usually have a more limited set of features and tools, and they are useful for a variety of purposes, including creating a specific look, grouping specific elements, or adding simple effects to an existing image. You can also use your tablet or smartphone to create new images or edit photos using a variety of popular photo editing apps. In addition to photo editing tools, you can even do basic photo processing using these apps. How It Works Once you've selected a file for editing, you'll usually see the basic tools and controls for creating or editing an image. As in most editing software, you need to click and drag to move objects around. You can resize and crop the image, select multiple objects, and add new objects to the canvas. There are also options for adjusting the color of the image, applying filters or effects, and adjusting the brightness and contrast. While many of these tools are the same as those found in Photoshop and Photoshop Elements, there are some unique features as well. If you're familiar with Photoshop, you'll be familiar with the layers and options for applying effects to a specific layer of an image. Photoshop Elements (like Elements) also has a collection of preset tools that are usually found in other graphic design 05a79cecff

# **Photoshop 2020 Shapes Download Crack+ With Registration Code Free**

Q: Translation of **NNN** I tried translating the following sentence using Google translate: "This is a test of the weakness of the translation engine." The translation: "Dies ist ein Test der Schwäche der Übersetzungsfunktion." I'm wondering if my translation is correct. This particular sentence is not clear to me at all, and I don't understand what weak means in this context. I think it means the translation function uses some placeholder instead of putting the correct translation, and I don't know whether the placeholder is correct. A: **[Wahr**]]/"true" is a very strong affirmative word, and **222** can be translated as either as **222** or **2222**. Q: Strictly monotonic functions with compact support Let  $f:\mathbb{R}\to\mathbb{R}\$  be a function with compact support. We say that  $f\$  is a "strictly monotonic function" if for every two real numbers \$x,y\$ such that \$x

#### **What's New in the Photoshop 2020 Shapes Download?**

NOT FOR PUBLICATION FILED UNITED STATES COURT OF APPEALS MAY 21 2019 MOLLY C. DWYER, CLERK U.S. COURT OF APPEALS FOR THE NINTH CIRCUIT UNITED STATES OF AMERICA, No. 18-50095 Plaintiff-Appellee, D.C. No. 8:17-cr-00141-R-2 v. MEMORANDUM\* JAIME DE JESUS GARZO-VILLA, Defendant-Appellant.

### **System Requirements For Photoshop 2020 Shapes Download:**

Intel® Celeron® or Intel® Core™ processor @1.3 GHz 1 GB RAM 12 GB Hard Disk Space 10.1 GB HD space required to install Operating System. 2 GB additional space to install Games. Most recent games will require more space than stated on the game. Please make sure you have enough space available to install the game you want. For more information on gaming on the Chromebook, visit our games section Information on games available for use with your Chromebook from the Chrome Webstore

[https://www.townofbecket.org/sites/g/files/vyhlif4146/f/uploads/sharps\\_-\\_medication\\_disposal\\_sites.pdf](https://www.townofbecket.org/sites/g/files/vyhlif4146/f/uploads/sharps_-_medication_disposal_sites.pdf)

<https://citi-in.com/sites/default/files/webform/download-adobe-photoshop-cc-2021-kuyhaa.pdf>

[https://mykingdomtoken.com/upload/files/2022/07/bmus7CPOSMx6cB2tgNb6\\_01\\_dcb86295c5b1ca7d99b2bc678455be64\\_file.pdf](https://mykingdomtoken.com/upload/files/2022/07/bmus7CPOSMx6cB2tgNb6_01_dcb86295c5b1ca7d99b2bc678455be64_file.pdf) [https://www.uplandboro.org/sites/g/files/vyhlif5111/f/pages/press\\_release\\_for\\_2nd\\_ext\\_of\\_customer\\_support\\_1.pdf](https://www.uplandboro.org/sites/g/files/vyhlif5111/f/pages/press_release_for_2nd_ext_of_customer_support_1.pdf)

<https://kjvreadersbible.com/adobe-photoshop-cc-2019/>

<http://technobix.com/?p=1096>

<https://platform.alefbet.academy/blog/index.php?entryid=4093>

<http://ulegal.ru/wp-content/uploads/2022/07/vyraff.pdf>

[https://plumive.com/upload/files/2022/07/6Wg3FypKR4ZXjrpAKR9E\\_01\\_78f6a7971f88e98bb12eee23099fcec0\\_file.pdf](https://plumive.com/upload/files/2022/07/6Wg3FypKR4ZXjrpAKR9E_01_78f6a7971f88e98bb12eee23099fcec0_file.pdf) <https://sindisfac.com.br/advert/how-to-crack-photoshop-download-2020/>

<http://tuscomprascondescuento.com/?p=37706>

<https://hexol.com/wp-content/uploads/2022/07/motstar.pdf>

https://thexkids.org/wp-content/uploads/2022/07/how to download photoshop hair\_brushes-1.pdf

<https://kramart.com/gimp-two-paint-actions/>

<https://9escorts.com/advert/download-kodak-digital-filter-airbrush-for-photoshop-7-2/>

[https://x-streem.com/upload/files/2022/07/4GmcYgF7ceewHS9HAcbB\\_01\\_dcb86295c5b1ca7d99b2bc678455be64\\_file.pdf](https://x-streem.com/upload/files/2022/07/4GmcYgF7ceewHS9HAcbB_01_dcb86295c5b1ca7d99b2bc678455be64_file.pdf)

<https://www.acc.org.bt/sites/default/files/webform/complaints/makber686.pdf>

<https://alafdaljo.com/wp-content/uploads/2022/07/ranver.pdf>

<https://www.wareham.ma.us/sites/g/files/vyhlif5146/f/uploads/concomfees4.pdf>

<http://getpress.hu/wp-content/uploads/2022/07/lisgarl.pdf>